# Free pdf Rockwell manuals user guide Full PDF

0)40000000 Manual For Living: CONNECTION, A User's Guide to the Meaning of Life Police Allocation Manual User's Guide Aircooled VW Engine Interchange Manual: The User's Guide to Original and Aftermarket Parts... CRASH3 User's Guide and Technical Manual How Active Army REOUEST User Manual PROPHET User's Manual Police Allocation Manual iPhone SE 2022 User Manual Army Reserve REQUEST User Manual Infinix Note 40 User Guide The Debian Administrator's Handbook, Debian Jessie from Discovery to Mastery (Japanese version) iPhone 7: The Complete User Manual For Dummies, Beginners, and Seniors (The User Manual like No Other) 2nd Edition User's Manual Micro Saint Sharp User Manual v3 8 DESIM User's Manual National Water Information System User's Manual CryoTran User's Manual, Version 1.0 CASL User Manual User's manual landfill gas emissions model, version 2.0 User's Manual for the Prototype Analyst Workstation (PAWS) TRAFLO-M Macroscopic Traffic Simulation Model User's Manual Scientific and Technical Aerospace Reports Early Childhood Program Participation Data File User's Manual A User's Manual to the PMBOK Guide 80C186EB/80C188EB User's Manual National Water Information System User's Manual IPad Pro User Guide For Beginners National Center For Education Statistics, User's Manual, Vol. 2, September 1997 UNIX System V-386 User's Guide MacBook Air User Guide NPFLORA User's Manual for the National Park System Vascular Flora Data Base

| 2000-05-01                             |
|----------------------------------------|
| 00 00 000 0000000000000000000000000000 |
|                                        |
| 2012-08                                |
|                                        |
|                                        |
| 2007-04                                |
|                                        |
| <i>iPhone(</i> 00000) <b>4</b> 0000000 |
| 2011-03-15                             |
|                                        |
|                                        |
| 2020-06                                |
| 00001 00000000 00000000000000000000000 |
|                                        |
| 2020                                   |
|                                        |

# Manual For Living: CONNECTION, A User's Guide to the Meaning of Life

2011-09-21

intended for the use of municipal police departments this manual presents methods of determining the number and allocation of personnel for patrol and traffic services for municipal police agencies the procedures are based on an analysis of officer workload with respect to the amount of time required to complete various tasks in four categories reactive proactive self initiated and community policing proactive uncommitted patrol and administrative the procedures rely on historical data and user supplied performance objectives individual chapters present an overview of the methodology guidelines regarding general implementation strategies and issues of data definition and collection a recommended data collection and implementation procedure data requirements

### **Police Allocation Manual User's Guide**

1992

find out which parts will fit your engine and what theyll do for it with this valuable guide to all engine ignition and carburetion parts for your classic vw engine tuning recommendations on equipping engines for economy performance mild performance increases fast road or full race performance includes stock part interchange specs and parts numbers and describes the wide range of aftermarket parts available

# Aircooled VW Engine Interchange Manual: The User's Guide to Original and Aftermarket Parts...

1996

| 000 bush 0000 0 craft 00 000000 000 0000000000000000000000 |
|------------------------------------------------------------|
|                                                            |
|                                                            |
|                                                            |

### **CRASH3 User's Guide and Technical Manual**

1981

intended for the use of sheriffs departments this manual presents methods of addressing two crucial resource allocation issues 1 the total number of officers required to provide an acceptable level of traffic services and 2 how a specified total number of officers should be allocated by geographic regions or time periods to produce the maximum agency productivity the staffing and allocation methods are based on a review of procedures currently used by state and provincial agencies throughout the united states and canada individual chapters present an overview of the model worksheets and instructions for a step by step process for determining staffing levels and a worksheet for determining staff allocations over several geographic areas or time periods guidelines for using the manual forms and appended supplemental worksheet and tables

### **How to Write a Usable User Manual**

1985

going back to the basics one thing that sets this phone apart from other iphones is that it has a physical home button according to industry analysts apple is expected to sell 30 million iphone se 3 smartphones by the end of 2022 this astounding figure demonstrates how well the new iphone se 3 is doing the iphone se 3 stands out in the affordable category thanks to a top tier chipset a much improved battery and 5g connectivity this book is for you if you ve just purchased your first iphone switched from android to iphone or are upgrading from an older model and 1 aren t sure what to do following the unboxing and first setup process and 2 want to make the most of your new iphone i cover everything you need to know about the iphone se from the most important new features to how to optimize your iphone's settings battery life and performance this book may contain some hidden gems even if you know what you re doing a 2 018 mah battery powers the iphone se 2022 the additional upgrading of 5g could reduce battery life learn how to make your iphone se 3 battery last all day discover how to copy and paste information from your iphone se to your ipad with simple gestures use your bluetooth mouse on your iphone se navigate your phone if your home button stops working backup function scan your document with an iphone native app right on your device activate sim lock security and prevent unauthorized access to your data calls or contacts in case you lose your phone navigate back to the top right away after scrolling endlessly make your iphone se 2022 charge comfortably using magsafe adjust siri s voice and use it to control your phone and help you perform tasks turn your iphone se 2022 camera into a

magnifier activate the feature that will help limit the strain on the eye and let you sleep well activate a focus profile that can work across your apple devices copy and paste information without having to write them down manually send hidden or blurred messages to your recipients on imessage discover a guick and easy way to access specific websites right from the home screen find data being gathered all the time on your iphone and sent to apple for analysis and other third party app developers that use a lot of battery stop your iphone from gathering and sending out these data while this is a lengthy list it is by no means exhaustive and your iphone is capable of much more whether you re a novice or are simply a tech enthusiast you should definitely check this book out with powerful performance and inexpensive cost the new iphone se 2022 provides several features to make your life easier in this book you II learn helpful tips and tricks how to adjust settings and everything you need to know about the 2022 iphone se 3 and its capabilities including screenshots for pictorial understanding get your copy now to improve your experience and help you get the most out of your iphone se 2022 and ios

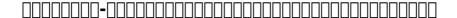

#### 2016-06-13

welcome to the world of limitless possibilities with the infinix note 40 your ultimate companion for productivity creativity and entertainment the infinix note 40 user guide is your roadmap to unlocking the full potential of this powerful device discover the seamless fusion of cutting edge technology and intuitive design as you navigate through the myriad features and functionalities of the infinix note 40 from the stunning full hd display to the lightning fast processing power every aspect of this device is meticulously crafted to enhance your digital experience whether you re a seasoned tech enthusiast or a first time user the user guide provides clear and concise instructions on how to maximize the capabilities of your infinix note 40 learn how to capture breathtaking photos with the advanced camera system unleash your creativity with innovative editing tools and stay connected with friends and family through seamless communication features but the infinix note 40 isn t just about performance it s about empowering you to express yourself in new and exciting ways dive into a world of endless possibilities with customizable settings personalized shortcuts and immersive multimedia experiences that cater to your unique preferences and lifestyle with the infinix note 40 user guide by your side you II embark on a journey of discovery and innovation where every tap swipe and gesture brings you one step closer to realizing your full potential get ready to redefine what s possible with the infinix note 40 the future of mobile technology is in your hands get your copy now unlock the full potential of your infinix note 40 with the

comprehensive user guide authored by charles o charles a seasoned expert in the realm of mobile technology in this meticulously crafted manual charles leverages his extensive expertise to provide users with a wealth of knowledge and insights into maximizing the capabilities of the infinix note 40 from essential setup instructions to advanced tips and tricks charles covers every aspect of utilizing this innovative device to its fullest inside you can expect to find step by step tutorials troubleshooting advice and insider secrets that will empower you to navigate the features of the infinix note 40 with confidence and ease whether you re a novice user seeking guidance or a seasoned enthusiast looking to uncover hidden gems this guide has something for everyone don t miss out on this invaluable resource to elevate your infinix note 40 experience take the first step towards becoming a smartphone expert today grab your copy now and embark on a journey of discovery and mastery

# **Active Army REQUEST User Manual**

1983

| debian [][][][][] debian jessie [][][][][][][] the debian administrator s                                                                                                    |
|----------------------------------------------------------------------------------------------------|
| handbook DOOD DOODDOOD DOODDOOD debian gnu linux                                                                                                    |
| 00000000000000000000000000000000000000                                                                                                    |
|                                                                                                    |
| selinux 🛮 apparmor 🖸 🗘 🖂 🗘 🗘 selinux 🗘 apparmor 🗘 🗘 selinux 🗘 apparmor 🗘 selinux 🗘 selinux 🗘 selinux 🗘 selinux 🗘 selinux 🗘 selinux 🗘 selinux 🗘 selinux 🗘 selinux 🗘 selinux selinux |
| debian handbook info [][][][]                                                                                                    |

### PROPHET User's Manual

1985

are you new to iphone 7 and iphone 7 plus this book shows you exciting tips and in depth tutorials you need to know about the new iphone 8 features and the ios 13 user interface this iphone 7 guide is packed with top tips and in depth tutorials you II uncover the exclusive features of this new iphone learn how to take incredible photos learn how to start dark mode settings and customize your phone discover how to use ios 13 how to create and use iphone 7 shortcuts and gestures and its built in apps plus much more this book is the best user manual you need to guide you on how to use and optimally maximize your iphone this book has comprehensive tips in depth tutorials for beginners dummies seniors kids teens and adults by the time you ve finished reading this book you II be a pro in nearly everything related to iphone and ios

### **Police Allocation Manual**

1991

micro saint sharp is a general purpose discrete event simulation software tool micro saint sharp s intuitive graphical user interface and flow chart approach to modeling make it a tool that can be used by generalists as well as simulation experts micro saint sharp has proven to be an invaluable asset in both small businesses and fortune 500 companies and in many areas including the military human factors health care manufacturing and the service industry the user manual has been updated for software version 3 8 some new features are the ability to add swim lanes to any network background data exchange capability with the uml sysml tool magicdraw and a updated version of the built in optquest optimization

#### iPhone SE 2022 User Manual

2022-06-25

casl the common algebraic specification language was designed by the members of cofi the common framework initiative for algebraic specification and development and is a general purpose language for practical use in software development for specifying both requirements and design casl is already regarded as a de facto standard and various sublanguages and extensions are available for specific tasks this book illustrates and discusses how to write casl specifications the authors first describe the origins aims and scope of cofi and review the main concepts of algebraic specification languages the main part of the book explains casl specifications with chapters on loose generated and free specifications partial functions sub and supersorts structuring specifications genericity and reusability architectural specifications and version control the final chapters deal with tool support and libraries and present a realistic case study involving the standard benchmark for comparing specification frameworks the book is aimed at software researchers and professionals and follows a tutorial style with highlighted points illustrative examples and a full specification and library index a separate complementary lncs volume contains the casl reference manual

## **Army Reserve REQUEST User Manual**

1985

lists citations with abstracts for aerospace related reports obtained from world wide sources and announces documents that have recently been entered into the nasa scientific and technical information database

### **Infinix Note 40 User Guide**

2024-03-23

the 1995 national household education survey nhes 95 was a random digit dial telephone survey of households developed by the national center for education statistics the nhes 95 included two topical survey components the adult education component which collected information about adults participation in adult education and the early childhood program participation ecpp component which collected information about children's participation in nonparental child care and early childhood programs this manual provides documentation and guidance for users of the public release data file for the ecpp component information about the purpose of the study the data collection instruments the sample design and data collection and data processing procedures is provided some information about factors that should be kept in mind when using ecpp data is also provided for the ecpp component interviews were conducted with parents of 14 064 children a figure that included 101 home schooled children four appendixes present screening and study questionnaires information about the file layout the statistical analysis system code for derived variables and the ecpp codebook contains 8 tables 2 figures and 23 references sld

# The Debian Administrator's Handbook, Debian Jessie from Discovery to Mastery (Japanese version)

2016-02-14

the professional standard in the field of project management a guide to the project management body of knowledge better known as the pmbok guide published by the project management institute pmi serves as the ultimate resource for professionals and as a valuable studying and training device for students taking the pmp exam a user s manual to the pmbok guide takes the next logical step to act as a true user s manual its accessible format and easy to understand language helps to not only distill essential information contained in the pmbok guide fourth edition but also fills an educational gap by offering instruction on how to apply its various tools and techniques this book defines each project management process in the pmbok guide fourth edition describes

their intent and discusses their individual ittos inputs tools and techniques and outputs features examples handy tips and sample forms to supplement learning is written by the author who was project manager of the pmbok guide fourth edition contains a data flow diagram of each process in the pmbok guide fourth edition to show how information is distributed a user s manual to the pmbok guide simplifies the pmbok guide fourth edition to provide the springboard from which successful project management processes are interpreted and carried out in the real world thorough in coverage and rich in content this manual is a worthy companion to augment the important strategies laid out in the pmbok guide fourth edition and the one book that aspiring or professional project managers should never be without pmbok pmi pmp and project management professional are registered marks of the project management institute inc

# iPhone 7: The Complete User Manual For Dummies, Beginners, and Seniors (The User Manual like No Other) 2nd Edition

2019-12-14

this book will help you explore some features of your ipad pro that you probably didn t know existed and also get you started on your device in no time you can also buy it as a gift for that son or daughter of yours who already like fiddling with devices this book will get him or her up to speed in no time a comprehensive user guide and manual for new users of the ipad pros even though ipad pros are great right out of the box you are likely to get more from them if you know how to use them by reading a book like this one so if you are someone who has recently acquired the new ipad pro and now needs guidance on how best to take advantage of its many features that are not immediately obvious to ordinary end users or you may even be someone who is not new to the apple ecosystem but only just made an upgrade from previous versions of the ipad and it is beginning to seem as if apple has completely changed the interface and removed or relocated some of your previous favorite features then this book was written with you in mind we all know that the ipad pro from apple remains one of the world s most renowned flagships when set up properly it can become more than being just a phone you can use it as a productivity tool in your business you can make it an indispensable social media aide e book reader and a travel companion all these can become possible once you learn how to better utilize the ipad pro this book has been written as a step by step guide for you to go through what you need to navigate around the ipad pro it covers many of the important features that users need to know and allows users to jump to any section of the book that they feel they want to focus on that means the guide is written in a way that even

if you do not want to follow the order in which it was written you are still able to make the most of it some of the included contents simple and easy to understand step by step instructions on how to first setup your device latest tips and tricks to help you enjoy your device to the fullest using the face id hidden features organizing apps with the app library buying removing rearranging and updating apps taking editing organizing and sharing photos introducing some important apple services using siri and lots more

#### User's Manual

1981

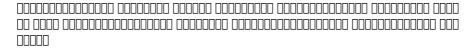

# Micro Saint Sharp User Manual v3\_8

2017-12-13

in july 2019 apple updated the macbook air that was originally redesigned in october 2018 even though there were no major updates to the macbook air the enhancement led to a new butterfly keyboard which utilizes the same updated materials like the 2019 macbook pro some small ssd changes an improved display with true tone and a lower price tag the macbook air has a t2 chip as well as fingerprint sensor for the touch id that can be used instead of entering password this t2 chip is built for enhanced security on the macbook air by ensuring a secure boot process through secure enclave and fast data encryption with an ssd controller the macos catalina which was launched in october 2019 is the latest operating system for the apple mac family the new software brought with it several new exciting features that may seem overwhelming even to existing users some of these features include the screen time division of itunes into 3 separate apps using the ipad as a second screen otherwise known as sidecar and lots more this user guide contains detailed steps on how to explore all the new features on your computer along with screenshots to make it easy for you to familiarize yourself with the workings of the macos catalina whether you are just buying a new mac device or downloading the new software to your existing device this book would help you to achieve better and faster productivity some of the things you would learn in this book include how to install macos catalina how to backup and restore your devices on macos catalina how to organize the mac desktop how to use find my how to sign documents on your devices how to setup sidecar on your devices how to use apple music in the

music app how to make use of the notes app how to use reminders on mac how to use the podcasts app how to sync on macos catalina how to use apple to app how to use screen time on mac how to use voice controls on mac how to use safari and lots more

#### **DESIM User's Manual**

1984

# National Water Information System User's Manual

1989

# CryoTran User's Manual, Version 1.0

1989

### **CASL User Manual**

2004-01-29

# User's manual landfill gas emissions model, version 2.0

1990

# User's Manual for the Prototype Analyst Workstation (PAWS)

1984

# TRAFLO-M Macroscopic Traffic Simulation Model User's Manual

1991

## **Scientific and Technical Aerospace Reports**

1996

# **Early Childhood Program Participation Data File User's Manual**

2010-08-27

### A User's Manual to the PMBOK Guide

1991-01-01

### 80C186EB/80C188EB User's Manual

1989

# National Water Information System User's Manual

2021-05-18

# IPad Pro User Guide For Beginners

2016-04-30

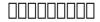

1997

# National Center For Education Statistics, User's Manual, Vol. 2, September 1997

1988

## **UNIX System V-386 User's Guide**

2019-12-21

#### MacBook Air User Guide

1989

# NPFLORA User's Manual for the National Park System Vascular Flora Data Base

- bridge engineering third edition jim j zhao [PDF]
- paper airplane lesson plans 4th grade Copy
- immanual hospital omaha nebraska .pdf
- forex market sentiment indicators mimianore (Download Only)
- o henry the complete works [PDF]
- cardiovascular nursing a comprehensive overview (Read Only)
- daihatsu mira service manual Copy
- multi engine piston aeroplane class rating training syllabus (2023)
- schaums series for functional analysis download (2023)
- jackie robinson and race in america (2023)
- guided reading origins of the cold war [PDF]
- foundations of college mathematics workbook (Read Only)
- vecchie e nuove strade (2023)
- the stanislaski sisters natasha and rachel stanislaskis 1 amp 3 nora roberts (Read Only)
- physical behaviour in geotechnics (Download Only)
- europe travel guide books (Download Only)
- a panorama of discrepancy theory lecture notes in mathematics (Download Only)
- sedra smith microelectronic circuits solutions .pdf
- global perspectives for local action using timss to improve us mathematics and science education Copy
- how to draw superheroes with colored pencils in realistic style learn to draw cartoon and movie characters step by step drawing tutorials how to draw batman superman spider man 2 marvel dc (Download Only)
- visit friedrich durrenmatt [PDF]
- list of good and bad carbs (Read Only)
- national insurance exam paper 2012 Full PDF
- holt mcdougal larson algebra 2 teacher39s edition Full PDF
- tech mahindra solved placement papers .pdf
- mechanical engineering drawing symbols and their meanings file type
   Copy
- nelson all about law 6th edition siebeg (Read Only)